# Package 'AWFisher'

May 17, 2024

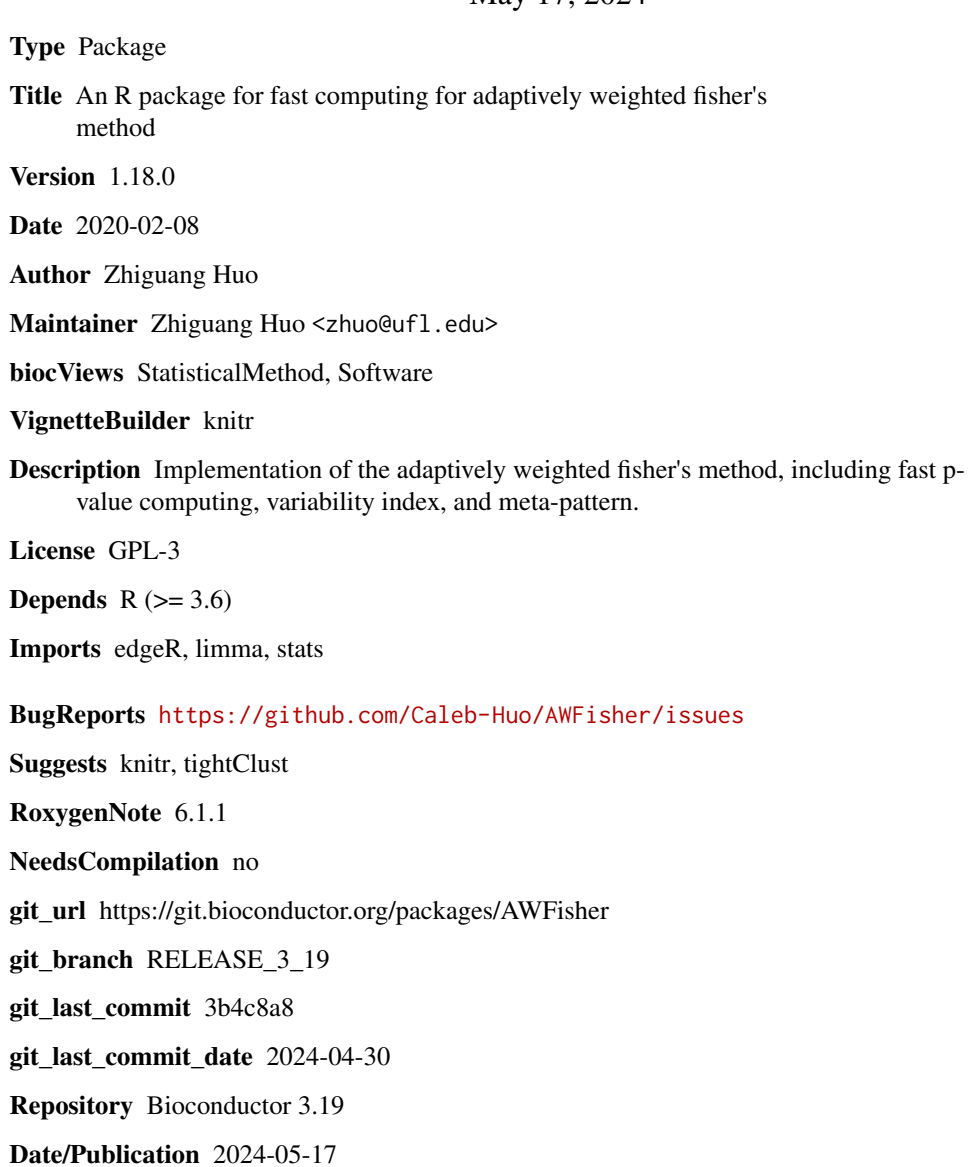

# <span id="page-1-0"></span>**Contents**

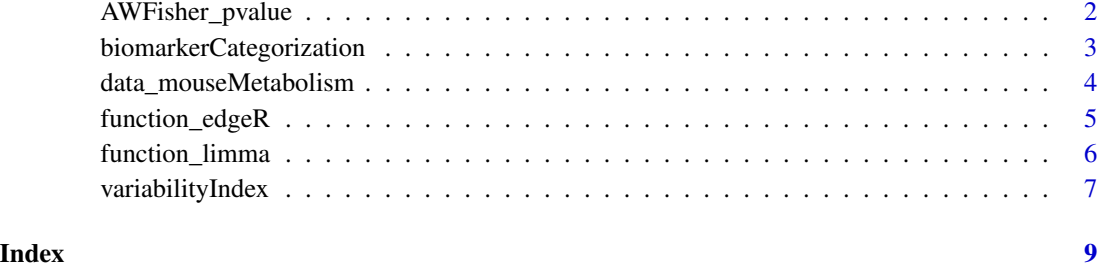

AWFisher\_pvalue *AWFisher*

# Description

R package for fast computing for adaptively weighted fisher's method

#### Usage

```
AWFisher_pvalue(p.values)
```
# Arguments

p.values Input G by K p-value matrix. Each row represent a gene and each column represent a study. Note that K has to be >=2 and <=100.

# Details

fast computing for adaptively weighted fisher's method

#### Value

A list consisting of AWFisher pvalues and AWweight.

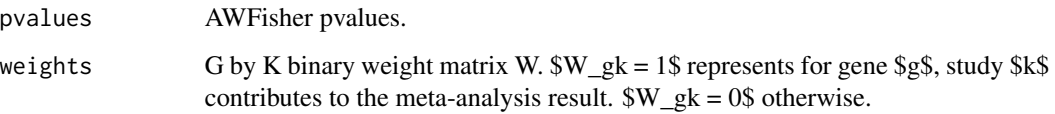

# Author(s)

Zhiguang Huo

# <span id="page-2-0"></span>biomarkerCategorization 3

# Examples

```
K < -40G <- 10000
p.values = matrix(rbeta(K*G, 1,1), ncol=K)
res = AWFisher_pvalue(p.values)
hist(res$pvalues, breaks=40)
table(rowSums(res$weights))
pvalues=res$pvalues[order(res$pvalues)]
plot(-log10((1:NROW(pvalues))/(1+NROW(pvalues))),
-log10(pvalues),xlab='theoretical quantile', ylab='observed quantile')
lines(c(0,100), c(0,100), col=2)
```
biomarkerCategorization

*biomarker categrorization*

# Description

biomarker categrorization

#### Usage

```
biomarkerCategorization(studies, afunction, B = 10, DEindex = NULL,
 fdr = NULL, silence = FALSE)
```
# Arguments

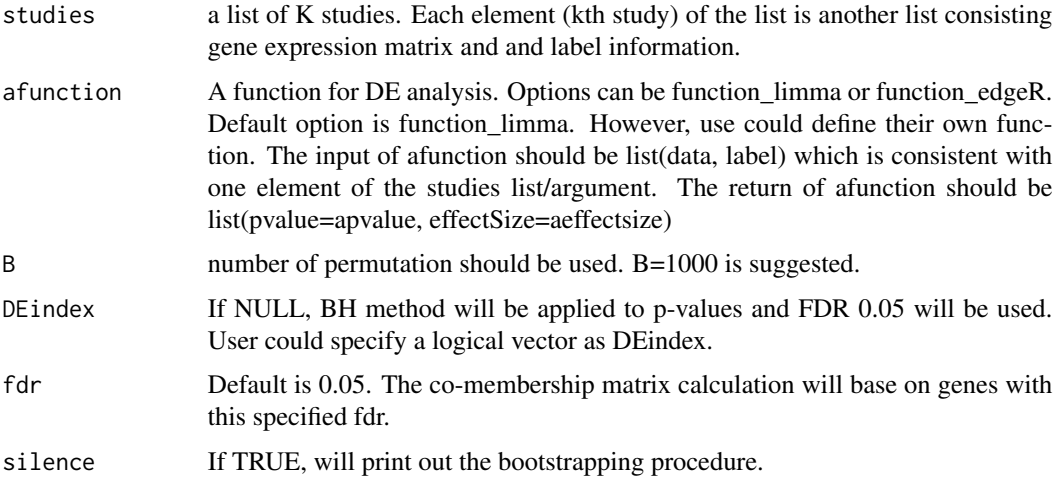

#### Details

biomarker categrorization via boostrap AW weight.

# <span id="page-3-0"></span>Value

A list consisting of biomarker categrorization result.

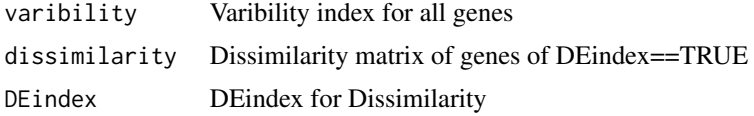

# Author(s)

Zhiguang Huo

#### Examples

```
NØ = 10G <- 1000
GDEp <-50GDEn <- 50
K = 4studies <- NULL
set.seed(15213)
for(k in seq_len(K)){
    astudy <- matrix(rnorm(N0*2*G),nrow=G,ncol=N0*2)
    ControlLabel <- seq_len(N0)
    caseLabel <- (N0 + 1):(2*N0)
    astudy[1:GDEp,caseLabel] <- astudy[1:GDEp,caseLabel] + 2
    astudy[1:GDEp + GDEn,caseLabel] <- astudy[1:GDEp + GDEn,caseLabel] - 2
    alabel = c(rep(0,length(ControlLabel)),rep(1,length(caseLabel)))
    studies[[k]] <- list(data=astudy, label=alabel)
}
result <- biomarkerCategorization(studies,function_limma,B=100,DEindex=NULL)
sum(result$DEindex)
head(result$varibility)
print(result$dissimilarity[1:4,1:4])
```
data\_mouseMetabolism *Mouse metabolism microarray data*

# Description

The purpose of the multi-tissue mouse metabolism transcriptomic data is to study how the gene expression changes with respect to the energy deficiency using mouse models. Very long-chain acyl-CoA dehydrogenase (VLCAD) deficiency was found to be associated with energy metabolism

# <span id="page-4-0"></span>function\_edgeR 5

disorder in children. Two genotypes of the mouse model - wild type (VLCAD +/+) and VLCADdeficient (VLCAD -/-) - were studied for three types of tissues (brown fat, liver, heart) with 3 to 4 mice in each genotype group. The sample size information is available in the table below. A total of 6,883 genes are available in this example dataset.

#### Usage

data\_mouseMetabolism

#### Format

A list of data.frame with 6,883 genes (rows) and 3 - 4 mouse samples in each genotype group (columns).

brown data for the brown fat tissue

heart data for the heart tissue

liver data for the liver tissue

#### Source

[https://projecteuclid.org/download/pdfview\\_1/euclid.aoas/1310562214](https://projecteuclid.org/download/pdfview_1/euclid.aoas/1310562214)

#### Examples

data(data\_mouseMetabolism)

function\_edgeR *use edgeR function to get pvalue*

# Description

use edgeR function to get pvalue

#### Usage

```
function_edgeR(astudy)
```
#### Arguments

astudy A list contains a data matrix and a vector of group label

#### Details

use edgeR function to get pvalue

# Value

A list of pvalue and effect size

#### <span id="page-5-0"></span>Author(s)

Zhiguang Huo

#### Examples

```
N0 = 10G <- 1000
GDEp <-50GDEn <- 50
set.seed(15213)
astudy <- matrix(rpois(N0*2*G,10),nrow=G,ncol=N0*2)
ControlLabel <- 1:N0
caseLabel < - (N0 + 1):(2*N0)astudy[1:GDEp,caseLabel] <- astudy[1:GDEp,caseLabel] + 2
astudy[1:GDEp + GDEn,caseLabel] <- astudy[1:GDEp,caseLabel] - 2
alabel <- c(rep(0,length(ControlLabel)),rep(1,length(caseLabel)))
Study <- list(data=astudy, label=alabel)
result <- function_edgeR(Study)
fdr <- p.adjust(result$pvalue)
sum(fdr<=0.05)
```
function\_limma *use limma function to get pvalue*

# Description

use limma function to get pvalue

#### Usage

```
function_limma(astudy)
```
#### Arguments

astudy A list contains a data matrix and a vector of group label

# Details

use limma function to get pvalue

# Value

A list of pvalue and effect size

# <span id="page-6-0"></span>variabilityIndex 7

# Author(s)

Zhiguang Huo

#### Examples

```
NØ = 10G <- 1000
GDEp <-50GDEn <- 50
set.seed(15213)
astudy <- matrix(rnorm(N0*2*G),nrow=G,ncol=N0*2)
ControlLabel <- 1:N0
caseLabel < - (N0 + 1):(2*N0)astudy[1:GDEp,caseLabel] <- astudy[1:GDEp,caseLabel] + 2
astudy[1:GDEp + GDEn,caseLabel] <- astudy[1:GDEp,caseLabel] - 2
alabel <- c(rep(0,length(ControlLabel)),rep(1,length(caseLabel)))
Study <- list(data=astudy, label=alabel)
result <- function_limma(Study)
fdr <- p.adjust(result$pvalue)
sum(fdr<=0.05)
```
variabilityIndex *Variability Index*

# Description

Variability Index

### Usage

```
variabilityIndex(studies, afunction, B = 10, silence = FALSE)
```
#### Arguments

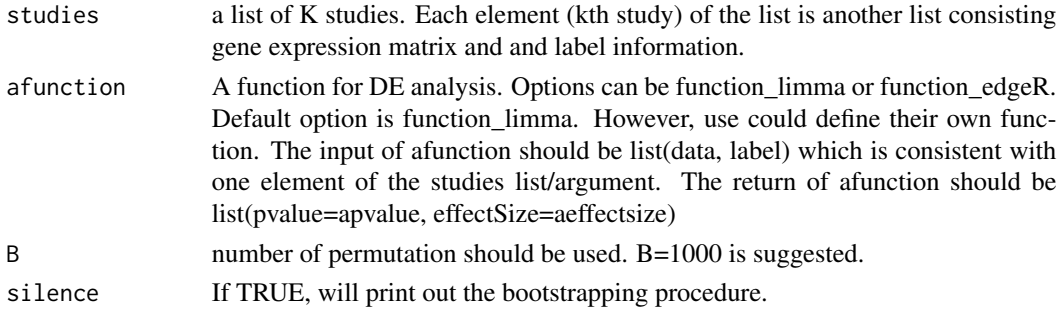

# Details

Variability Index via boostrap AW weight.

#### Value

A list consisting of biomarker categrorization result.

varibility Varibility index for all genes

#### Author(s)

Zhiguang Huo

#### Examples

```
NØ = 10G <- 1000
GDEp <- 50
GDEn <- 50
K = 4studies <- NULL
set.seed(15213)
for(k in 1:K){
   astudy <- matrix(rnorm(N0*2*G),nrow=G,ncol=N0*2)
    ControlLabel <- 1:N0
   caseLabel <- (N0 + 1):(2*N0)
    astudy[1:GDEp,caseLabel] <- astudy[1:GDEp,caseLabel] + 2
    astudy[1:GDEp + GDEn,caseLabel] <- astudy[1:GDEp + GDEn,caseLabel] - 2
    alabel = c(rep(0,length(ControlLabel)),rep(1,length(caseLabel)))
    studies[[k]] <- list(data=astudy, label=alabel)
}
```

```
result <- variabilityIndex(studies,function_limma,B=100)
head(result)
```
# <span id="page-8-0"></span>Index

∗ datasets data\_mouseMetabolism, [4](#page-3-0)

AWFisher\_pvalue, [2](#page-1-0)

biomarkerCategorization, [3](#page-2-0)

data\_mouseMetabolism, [4](#page-3-0)

function\_edgeR, [5](#page-4-0) function\_limma, [6](#page-5-0)

variabilityIndex, [7](#page-6-0)